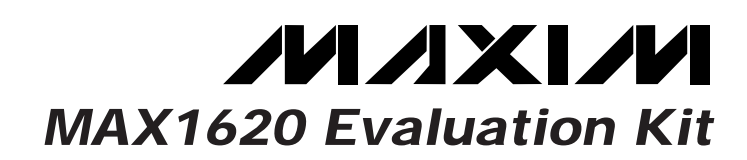

# **General Description**

The MAX1620 evaluation kit (EV kit) converts a +1.8V to +12V battery voltage to a +12.5V to +23.5V LCD backplane bias voltage for currents up to 20mA. Both the MAX1620 and MAX1621 include a 5-bit DAC, allowing digital software control of the bias voltage. The MAX1620 uses up/down digital signaling to adjust the DAC, and the MAX1621 uses the System Management Bus (SMBus™) 2-wire serial interface.

The MAX1620 EV kit is a fully assembled and tested surface-mount circuit board. It can also be used to evaluate the MAX1621.

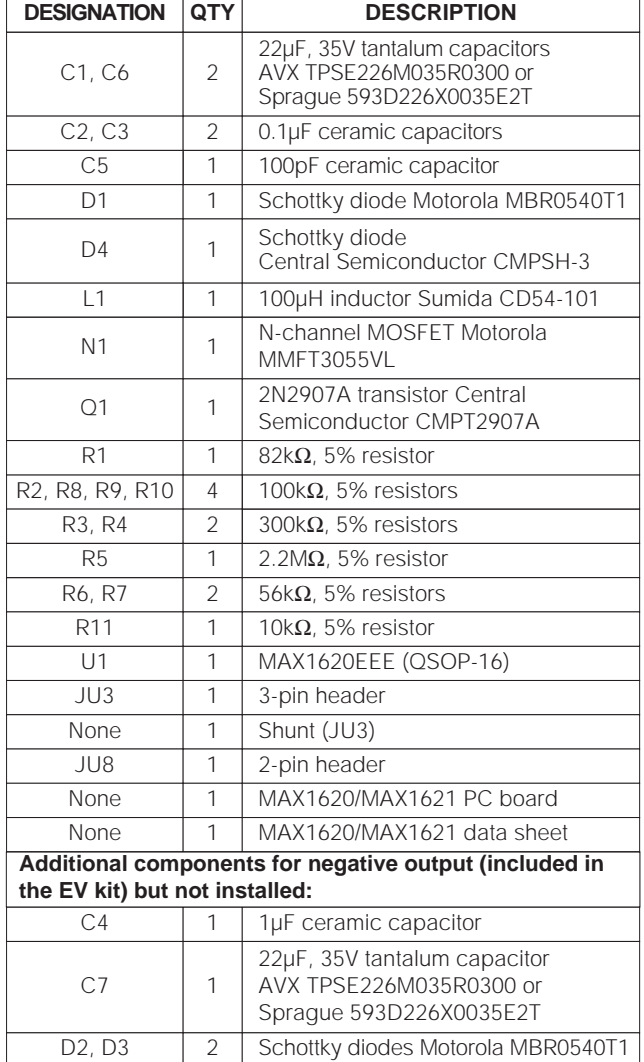

SMBus is a trademark of Intel Corp.

**MAXIM** 

## **Component List**

**Features**

- ♦ **+1.8V to +12V Battery Input Voltage**
- ♦ **+12.5V to +23.5V Adjustable Output**
- ♦ **20mA Output**
- ♦ **32-Level Internal DAC**
- ♦ **10µA Shutdown Current**
- ♦ **Surface-Mount Components**
- ♦ **Fully Assembled and Tested**

## **Ordering Information**

**Component Suppliers**

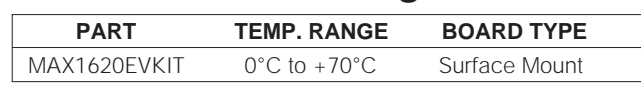

Note: To evaluate the MAX1621, request a free MAX1621EEE sample with the MAX1620 EV kit.

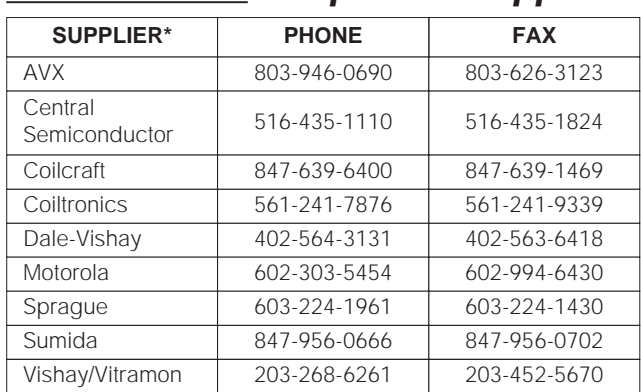

Please indicate that you are using the MAX1620 EV kit when contacting these component suppliers.

## **Quick Start**

The MAX1620 EV kit is fully assembled and tested. Follow these steps to verify board operation. **Do not turn on the power supply until all connections are completed.** 

- 1) Connect a  $+1.8V$  to  $+12V$  power supply to the VBATT pad and a  $+3V$  to  $+5.5V$  supply to the VIN pad. Connect ground to the GND pad.
- 2) Connect a voltmeter and load, if any, to the VOUT pad.
- 3) Verify the JU3 shunt is across pins 1 and 2 (positive output).
- 4) Turn on the power supply and verify that the output voltage is typically +17.8V.
- 5) For other output voltages, refer to the Output Adjustment section in the MAX1620/MAX1621 data sheet for instructions on selecting the feedback resistors.

**\_\_\_\_\_\_\_\_\_\_\_\_\_\_\_\_\_\_\_\_\_\_\_\_\_\_\_\_\_\_\_\_\_\_\_\_\_\_\_\_\_\_\_\_\_\_\_\_\_\_\_\_\_\_\_\_\_\_\_\_\_\_\_\_ Maxim Integrated Products 1**

**For free samples & the latest literature: http://www.maxim-ic.com, or phone 1-800-998-8800. For small orders, phone 1-800-835-8769.**

# **MAX1620 Evaluation Kit**

# **\_\_\_\_\_\_\_\_\_\_\_\_\_\_\_Detailed Description**

The MAX1620 EV kit converts  $a +1.8V$  to  $+12V$  battery voltage to a  $+12.5V$  to  $+23.5V$  LCD backplane bias voltage for currents up to 20mA. The output voltage can be adjusted with the on-chip DAC, allowing digital software control of the bias voltage. Up/down digital signaling adjusts the DAC.

#### **Output Voltage Control**

The output voltage is set with a voltage divider to the feedback pin (FB). It can be adjusted with an internal DAC summing current into FB through an external resistor. The 5-bit DAC is controlled with a user-programmable up/down counter. The MAX1620 controls the DAC counter with the UP and DN pins. A rising edge on UP increases the output voltage; a rising edge on DN decreases the output voltage. Holding both UP and DN high resets the output voltage to mid-range. Refer to the Output Voltage Control section in the MAX1620/MAX1621 data sheet for more information on controlling the MAX1620/MAX1621 output voltage.

### **Controlling the LCD Using POK and** LCDON

POK can be used to turn off a positive LCD bias voltage when VBATT is too low. A resistor-divider (R1-R2) from VBATT to POK controls the open-drain output, LCDON, which pulls low when  $V_{\text{POK}} > 1V$ .

LCDON drives an external PNP transistor, Q1, switching a positive V<sub>OUT</sub> to the LCD. Choose a PNP with low saturation voltage at the required load current. R6 limits the base current in Q1. R7 is used to turn off Q1 when LCDON is floating. R6 and R7 can be the same value. Refer to the Controlling the LCD Using POK and LCDON section in the MAX1620/MAX1621 data sheet for instructions on selecting resistors R1, R2, R6, and R7.

#### **Jumper Selection**

#### **Shutdown Mode**

The MAX1620 EV kit features a shutdown mode that reduces the MAX1620 quiescent current to 14µA to preserve battery life. The two-pin header JU8 selects the shutdown mode. Table 1 lists the selectable jumper options.

#### **Positive Output Voltage**

This EV kit is shipped with the MAX1620's polarity pin (POL) tied to VIN for converting to a positive output voltage. A boost topology is used, and the feedback regulation point is 1.5V. Refer to the Output Adjustment section in the MAX1620/MAX1621 data sheet for instructions on selecting the feedback resistors.

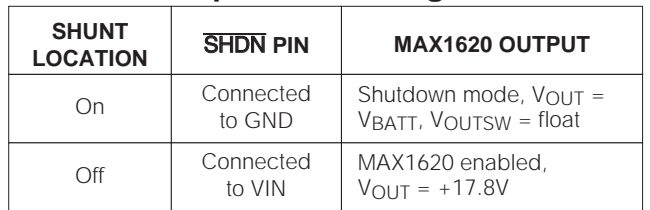

### **Table 1. Jumper JU8 Settings**

#### **Negative Output Voltage**

If a negative output voltage is desired, connect the MAX1620's POL pin to ground using jumper JU3. In this configuration, the error amplifier's output is inverted to provide the correct feedback polarity. The feedback regulation point is 0V. To modify the EV kit for a negative output voltage:

- 1) Cut the PC board trace to open jumpers JU1, JU4, and JU5.
- 2) Short jumpers JU2, JU6, and JU7 with a piece of wire.
- 3) Place the JU3 shunt across pins 2 and 3 (Table 2)
- 4) Install supplied components D2, D3, C4, and C7. Table 3 summarizes jumper JU1–JU7 settings.

#### **Evaluating the MAX1621**

To evaluate the MAX1621, remove the MAX1620 IC and resistors R8, R9, and R10.

## **Table 2. Jumper JU3 Settings**

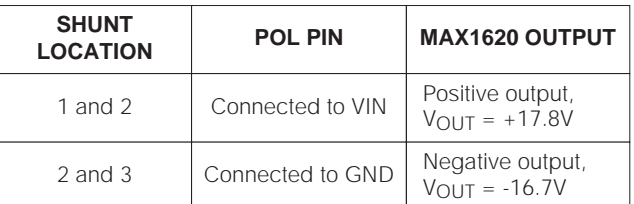

## **Table 3. Jumper JU1–JU7 Settings**

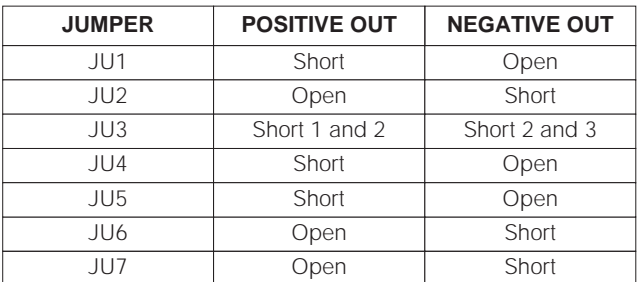

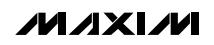

# **MAX1620 Evaluation Kit**

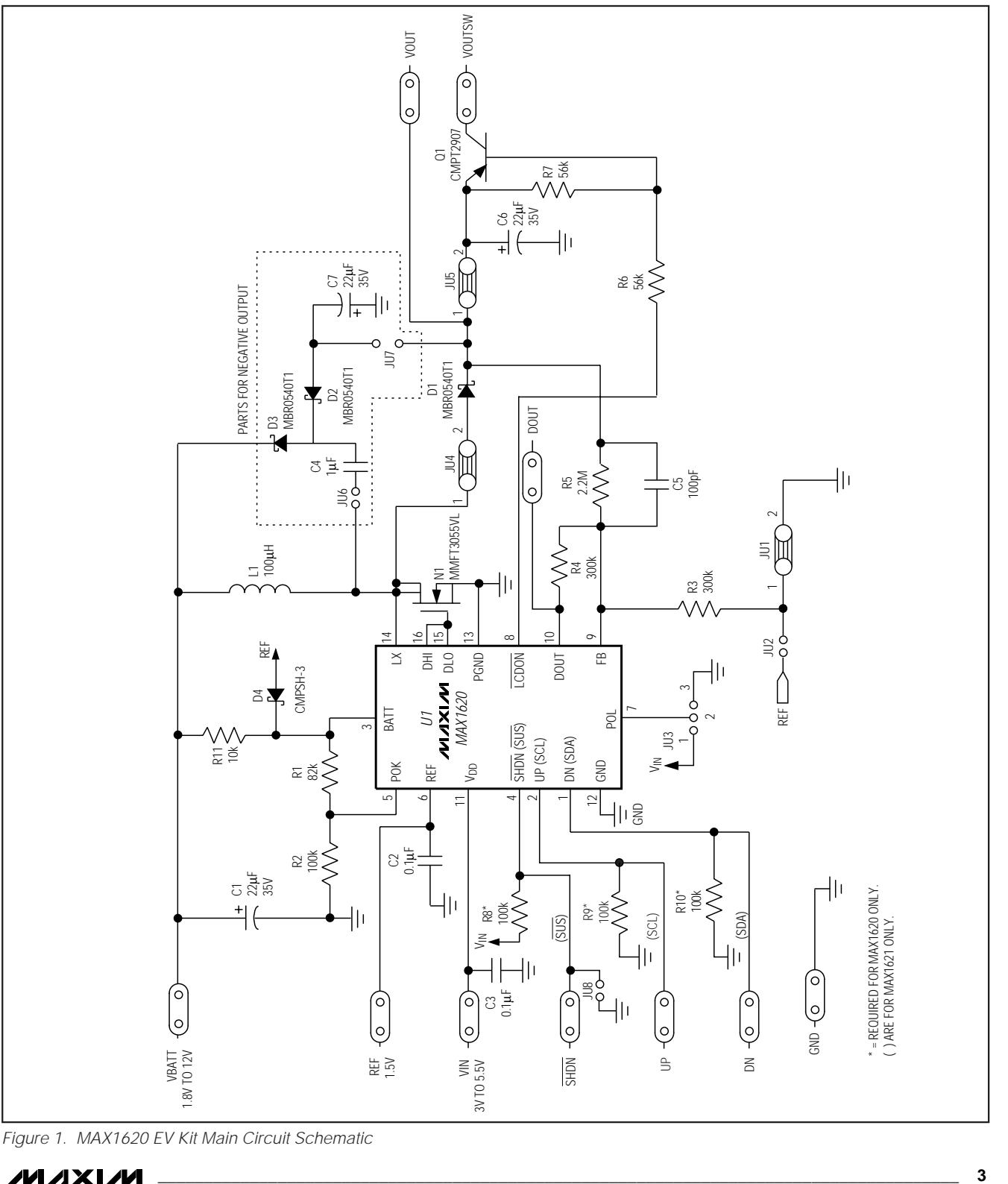

Figure 1. MAX1620 EV Kit Main Circuit Schematic

**MAXIM** 

**Evaluates: MAX1620/MAX1621**

Evaluates: MAX1620/MAX1621

# **MAX1620 Evaluation Kit**

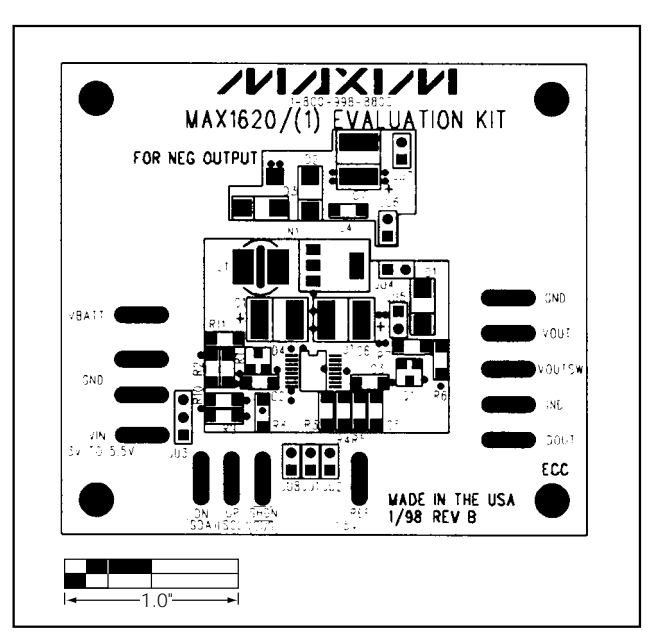

Figure 2. MAX1620 EV Kit Component Placement Guide

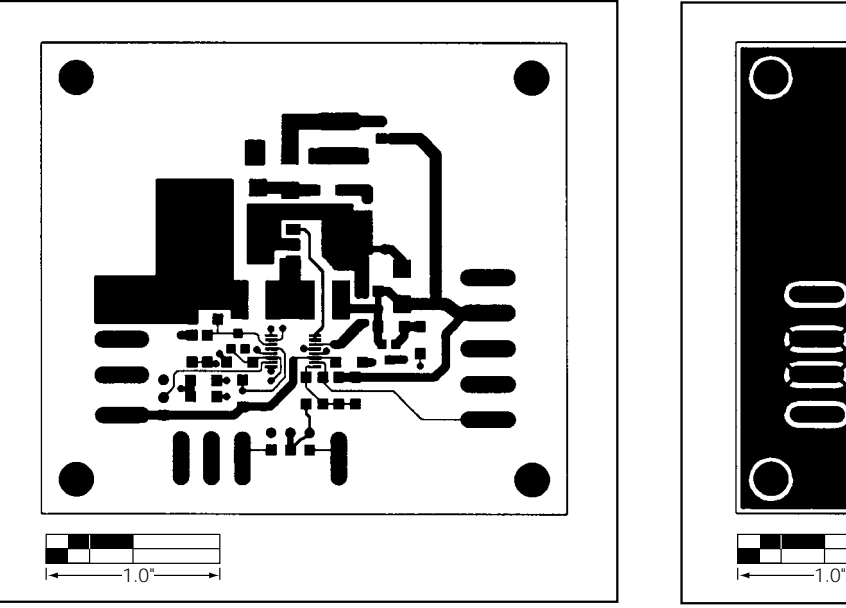

Figure 3. MAX1620 EV Kit Component Placement Guide— Component Side

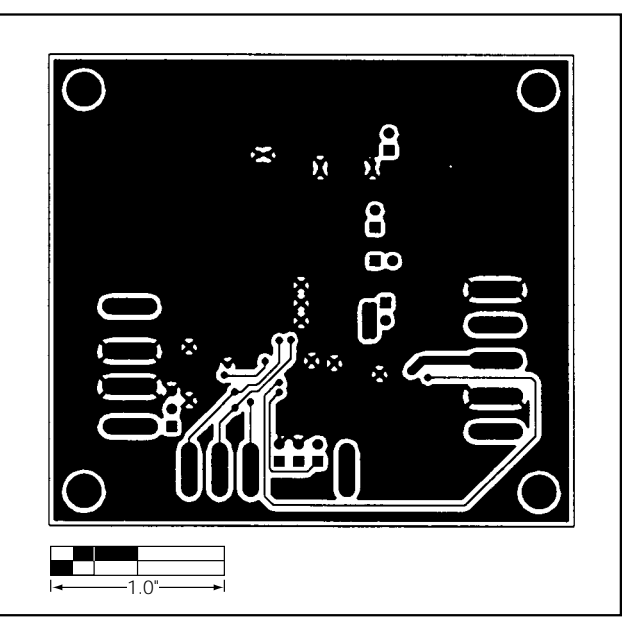

Figure 4. MAX1620 EV Kit Component Placement Guide— Solder Side

Maxim cannot assume responsibility for use of any circuitry other than circuitry entirely embodied in a Maxim product. No circuit patent licenses are implied. Maxim reserves the right to change the circuitry and specifications without notice at any time.

#### **4 \_\_\_\_\_\_\_\_\_\_\_\_\_\_\_\_\_\_\_\_Maxim Integrated Products, 120 San Gabriel Drive, Sunnyvale, CA 94086 408-737-7600**

© 1998 Maxim Integrated Products Printed USA MAXIM is a registered trademark of Maxim Integrated Products.